## **Rund um den Desktop**

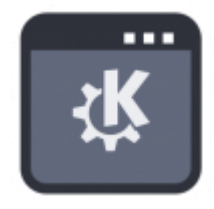

- [Ubuntu Kubuntu 22.04 Installation OSIT](https://deepdoc.at/dokuwiki/doku.php?id=rund_um_den_desktop:ubuntu_kubuntu_22.04_installation_osit)
- [Menüeinträge global erstellen](https://deepdoc.at/dokuwiki/doku.php?id=rund_um_den_desktop:menueintrage_global_erstellen) Für alle Desktops, egal ob Gnome, KDE,…
- [KDE-Neon Installation inkl. Benutzerprofil Bionic Neon ISO 20.04](https://deepdoc.at/dokuwiki/doku.php?id=rund_um_den_desktop:kde-neon_installation_inkl._benutzerprofil_bionic_neon_iso_20.04)
- [KDE-Neon from the Scratch, z.B. PXEinstallation](https://deepdoc.at/dokuwiki/doku.php?id=rund_um_den_desktop:kde-neon_from_the_scratch_z.b._pxeinstallation) 16.04
- [KDE-Neon Installation inkl. Benutzerprofil Bionic Neon ISO](https://deepdoc.at/dokuwiki/doku.php?id=rund_um_den_desktop:kde-neon_installation_inkl._benutzerprofil_bionic_neon_iso) 18.04
- [kde-kontact](https://deepdoc.at/dokuwiki/doku.php?id=rund_um_den_desktop:kde-kontact)
- [Sprachausgabe \(k\)ubuntu 16.04](https://deepdoc.at/dokuwiki/doku.php?id=server_und_serverdienste:sprachausgabe_k_ubuntu_16.04)
- [Programmaufrufen bei zwei Monitoren](https://deepdoc.at/dokuwiki/doku.php?id=rund_um_den_desktop:programmaufrufen_bei_zwei_monitoren)
- [KDE-Neon empfohlene Limits laut Ubuntu](https://deepdoc.at/dokuwiki/doku.php?id=rund_um_den_desktop:kde-neon_empfohlene_limits_laut_ubuntu)
- [Nautilus Gnomefilemanager](https://deepdoc.at/dokuwiki/doku.php?id=rund_um_den_desktop:nautilus_gnomefilemanager)
- [make mkv](https://deepdoc.at/dokuwiki/doku.php?id=rund_um_den_desktop:make_mkv)
- [Lokalisierung und Tastaturlayout](https://deepdoc.at/dokuwiki/doku.php?id=rund_um_den_desktop:lokalisierung_und_tastaturlayout)
- [Vorlagenordner in Gnome](https://deepdoc.at/dokuwiki/doku.php?id=rund_um_den_desktop:vorlagenordner_in_gnome)
- [In der Gnome-Shell die Animationen abschalten](https://deepdoc.at/dokuwiki/doku.php?id=rund_um_den_desktop:in_der_gnome-shell_die_animationen_abschalten)
- [Programme in Unity immer in den Vordergrund öffnen](https://deepdoc.at/dokuwiki/doku.php?id=rund_um_den_desktop:programme_in_unity_immer_in_den_vordergrund_offnen)
- [Kommunikation Sicherheit im Chat und im Telefonat jabber](https://deepdoc.at/dokuwiki/doku.php?id=rund_um_den_desktop:kommunikation_sicherheit_im_chat_und_im_telefonat_-_jabber)
- [xfreerdp remoteapp](https://deepdoc.at/dokuwiki/doku.php?id=rund_um_den_desktop:xfreerdp_-_remoteapp)
- [Deutsche Lokalisierung](https://deepdoc.at/dokuwiki/doku.php?id=rund_um_den_desktop:deutsche_lokalisierung)
- [Notebook Standby beim Schließen des Bildschirms verhindert vor der Anmeldung](https://deepdoc.at/dokuwiki/doku.php?id=rund_um_den_desktop:notebook_standby_beim_schliessen_des_bildschirms_verhindert_-_vor_der_anmeldung)
- [Automount von Sambalaufwerken beim Login inkl. Kerberos und Nomachine Terminalserver](https://deepdoc.at/dokuwiki/doku.php?id=server_und_serverdienste:automount_von_sambalaufwerken_beim_login_-_inkl._kerberos_und_nomachine_terminalserver)
- [Linuxkernelmodules/Treiber SSL signieren für EFI und Secureboot](https://deepdoc.at/dokuwiki/doku.php?id=rund_um_den_desktop:linuxkernelmodules_treiber_ssl_signieren_fuer_efi_und_secureboot)
- [Umstellung von Legacy auf UEFI](https://deepdoc.at/dokuwiki/doku.php?id=rund_um_den_desktop:umstellung_von_legacy_auf_uefi)
- [Nomachine Enterprise Workstation auf Proxmox inkl. Grafikbeschleunigung](https://deepdoc.at/dokuwiki/doku.php?id=rund_um_den_desktop:nomachine_enterprise_workstation_auf_proxmox_inkl._grafikbeschleunigung)
- [KVM Virtmanager mit vmbr0 \(Bridge\) mit KDE-NEON und NetworkManager](https://deepdoc.at/dokuwiki/doku.php?id=rund_um_den_desktop:kvm_virtmanager_mit_vmbr0_bridge_mit_kde-neon_und_networkmanager)
- [Starten einer QT Applikation mit einem bestimmten Style](https://deepdoc.at/dokuwiki/doku.php?id=rund_um_den_desktop:starten_einer_qt_applikation_mit_einem_bestimmten_style)

## **Sonstige Programme**

- [ESO-Midas Installation auf Ubuntu](https://deepdoc.at/dokuwiki/doku.php?id=rund_um_den_desktop:eso-midas_installation_auf_ubuntu)
- [Facebookdaten/Freunde in JSON exportieren](https://deepdoc.at/dokuwiki/doku.php?id=rund_um_den_desktop:facebookdaten_freunde_in_json_exportieren)

KDE Plasmashell neu starten: ALT+LEERtaste

kquitapp5 plasmashell && kstart plasmashell

From: <https://deepdoc.at/dokuwiki/> - **DEEPDOC.AT - enjoy your brain**

Permanent link: **[https://deepdoc.at/dokuwiki/doku.php?id=rund\\_um\\_den\\_desktop&rev=1651931368](https://deepdoc.at/dokuwiki/doku.php?id=rund_um_den_desktop&rev=1651931368)**

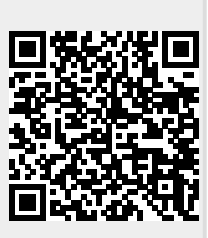

Last update: **2022/05/07 15:49**